# Composiet-glasvezelhulpprogramma voor lijnkaarten Ī

### Inhoud

Inleiding Snapshot van het hulpprogramma Ondersteunde functies Gerelateerde informatie

# Inleiding

In dit document wordt het gebruik van gebruiksmogelijkheden beschreven dat verdubbelt als een handig rekenapparaat/conversiehulpmiddel dat nodig is voor Optische beroepen die zich speciaal bezighouden met DWDM/Photonische technologieën.

#### Snapshot van het hulpprogramma

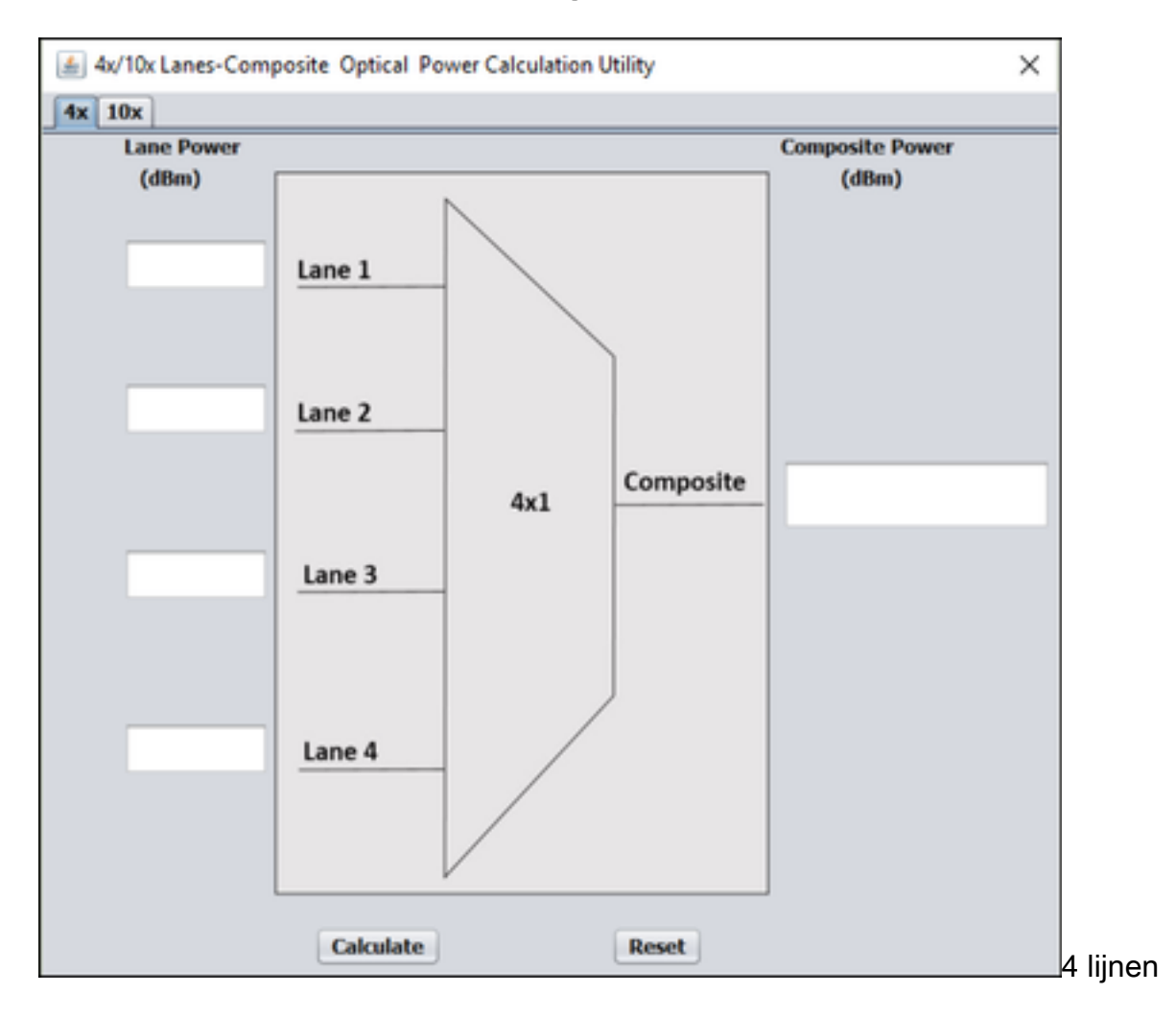

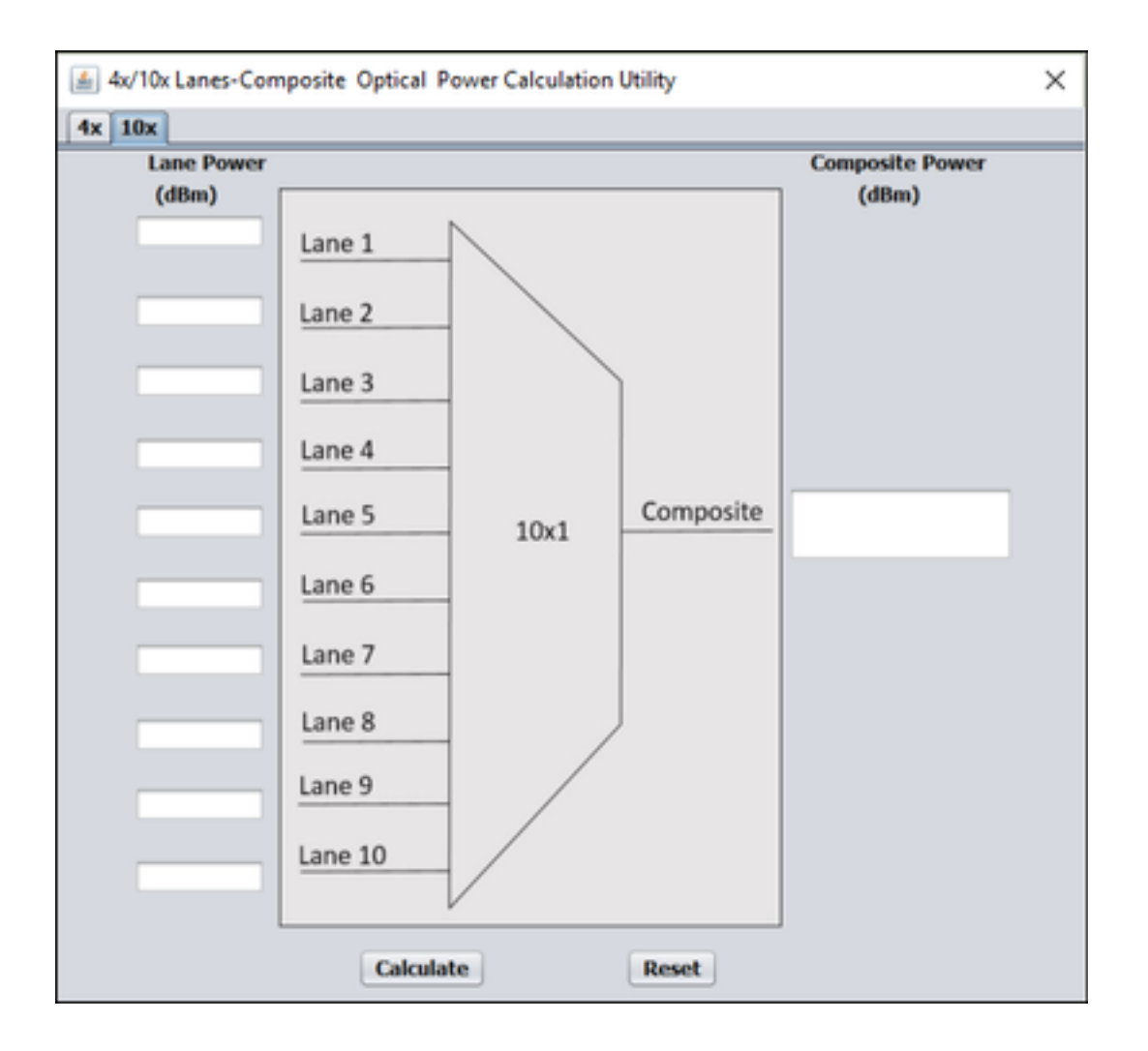

### Ondersteunde functies

4x en 10x Lane samengestelde glasvezelvermogensberekening

Het is altijd gemakkelijk om waarden te berekenen die gebaseerd zijn op vaste formules, maar het is altijd taai als het om meerdere conversie en overwegingen gaat.

Bijvoorbeeld:

In een DWDM-systeem (Dense Wavelength Division Multiplexing) (Dense Wavelength Division Multiplexing) kunt u, wanneer het invoervermogen per kanaal voor alle kanalen gelijk is, rechtstreeks waarden in de formule invoeren en het samengestelde vermogen verkrijgen zoals aangegeven in de afbeelding. Neem een DWDM-systeem met vier kanalen.

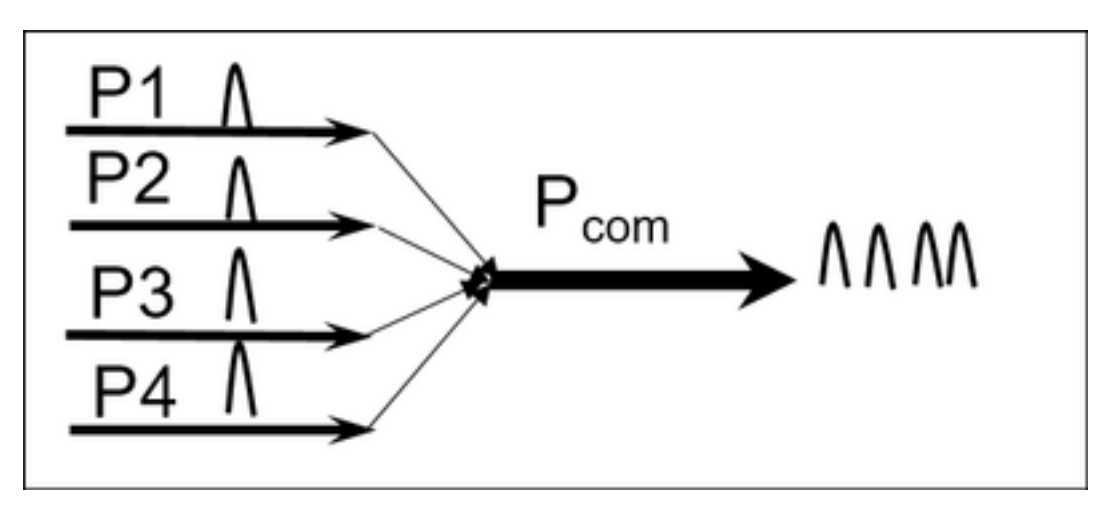

Wanneer elk kanaal een ander vermogen heeft bij invoer dan ziet de formule Composite Power er als volgt uit:

```
Pcom (mW) P1 (mW) + P2 (mW) + P3 (mW) + P4 (mW)Ga er nu van uit dat P1=P2=P3=P4=Pper-ch.
```
Vervolgens is de formule eenvoudig en gemakkelijk te berekenen als:

```
Pcom(dBm) Pper-ch(dBm) +10Log(4)
dB en dBm voor referentie.
```
Het decibelwatt of dBW is een eenheid voor het meten van de sterkte van een optisch signaal, uitgedrukt in decibel ten opzichte van één watt. Het wordt gebruikt omdat het in staat is om zowel zeer grote als zeer kleine waarden van het optische vermogen in een kort aantal getallen uit te drukken: b.v. 1 milliwatt = -30 dBW, 1 watt = 0 dBW, 10 watt = 10 dBW, 100 watt = 20 dBW, en 1,000,000 W = 60 dBW. Over het algemeen gebruik je dBW niet vaak, maar wel in ramadan en andere hoogspanningslasers.

Dit is het voorbeeld van dB-verhouding en aftrekverhouding:

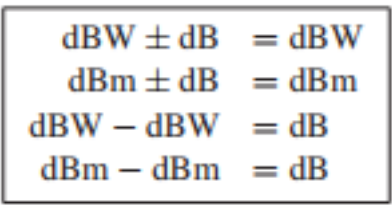

Dit hulpmiddel is bedoeld voor berekening van het samengestelde vermogen voor snelle gegevenssnelheidmodules met rijstroommogelijkheden, zoals voor gegevenssnelheden van 40 Gbps en x100 Gbps, bv. voor GVB en CPAk.

 $40Gbps = 4x10Gbps$ 

100Gbps=10x10Gbps

Berekening voor het samengestelde vermogen van 4x Lane.

Voer de rijkrachten in die worden weergegeven op vier rijen van de CPAK-module die in de snapshot wordt getoond en klik op Calculator om samengestelde landeigenschappen op clientpoort te krijgen zoals in de afbeelding.

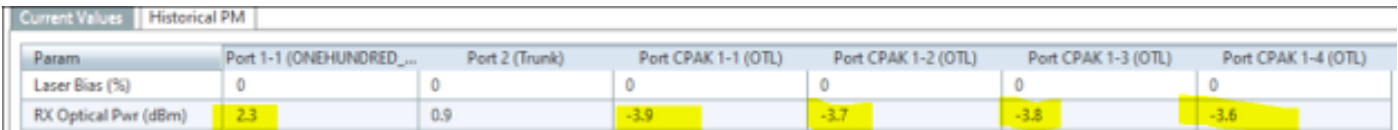

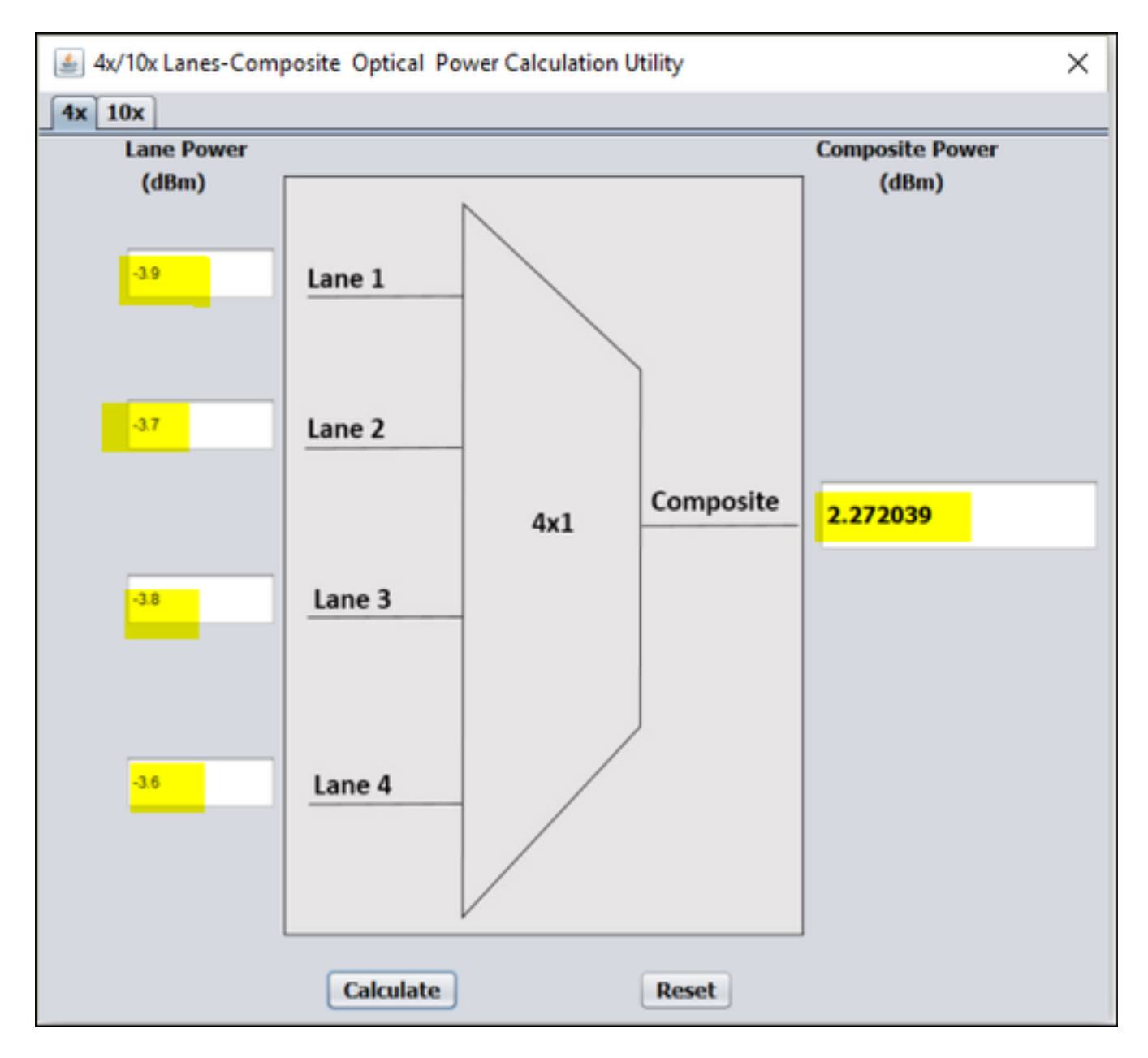

Berekening voor het samengestelde vermogen van 10x Lane.

Voer de waarden van de landeigenschappen van een module in en druk op Calculate optie om samengestelde landeigenschappen op clientpoort te krijgen.

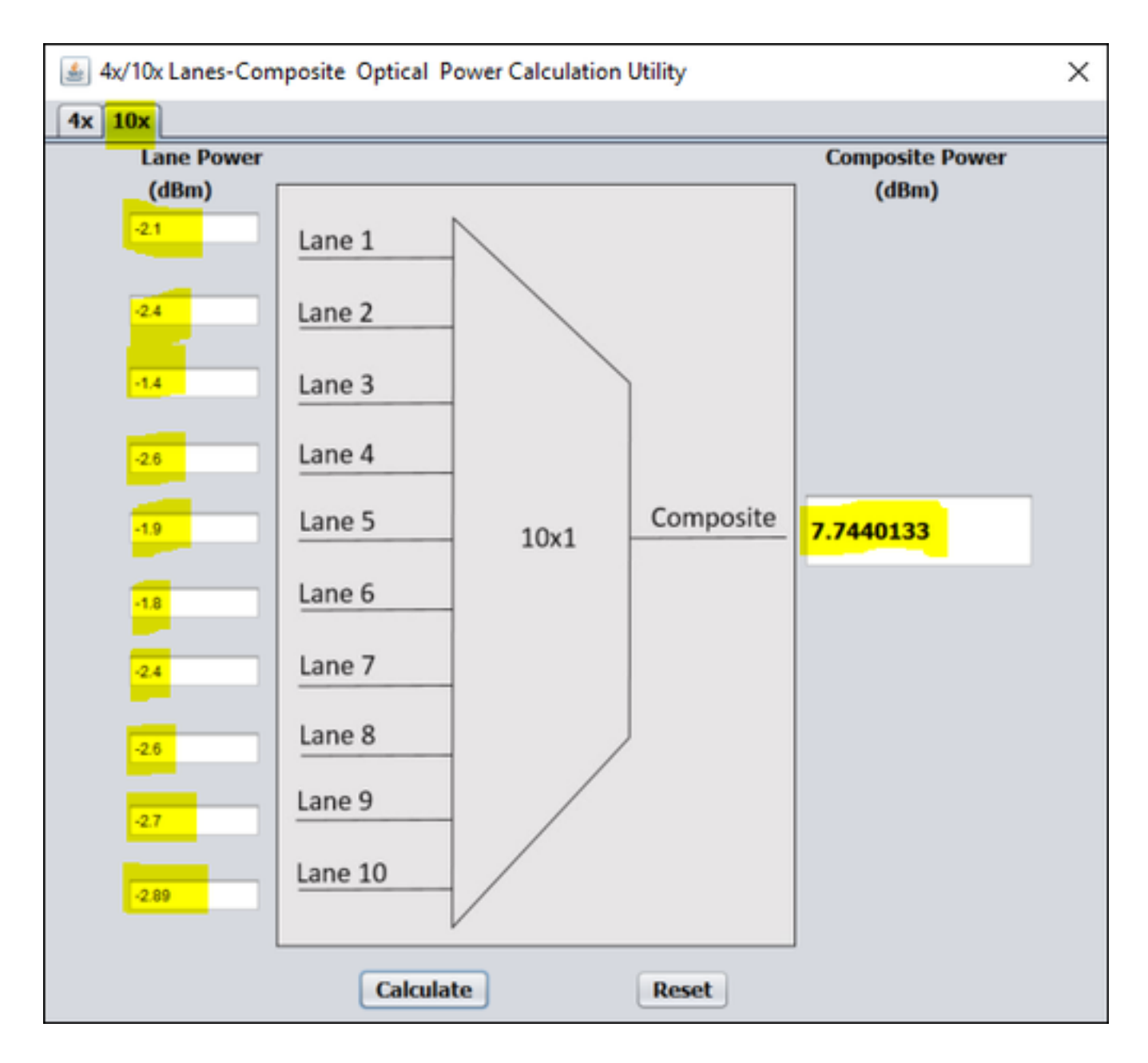

#### Gerelateerde informatie

- Downloadhulpprogramma vanaf: [https://cisco.app.box.com/folder/40365594456](https://cisco.app.box.com/s/4skbg2xa7blpljjvrv7jdnuuv5bliax1)
- [Technische ondersteuning en documentatie Cisco Systems](https://www.cisco.com/c/nl_nl/support/index.html)